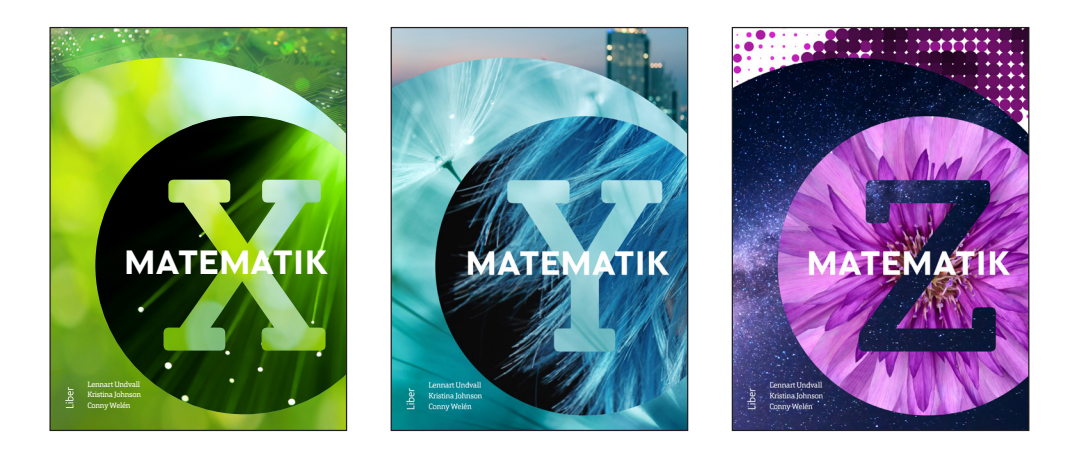

# Sammanfattning av **matematIK X Y Z**

Här finns sammanfattningar på varje del i det centrala innehållet kopplat till Matematik XYZ.

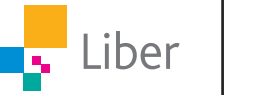

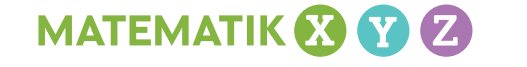

# Innehållsförteckning

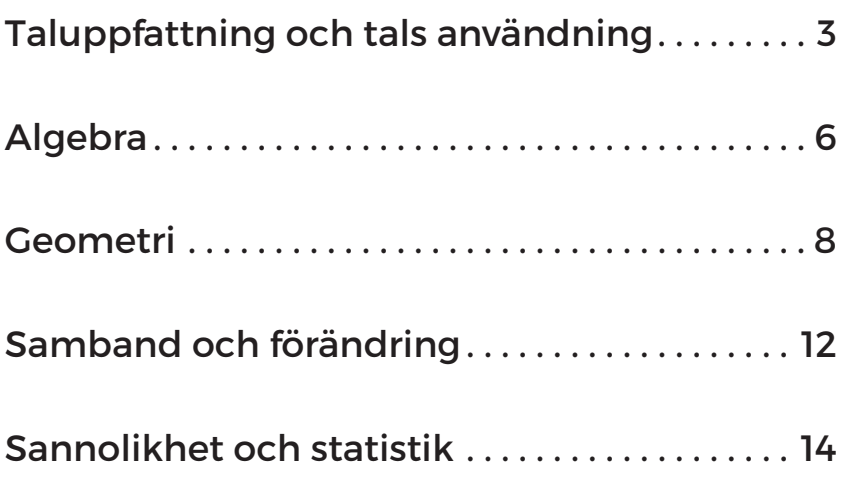

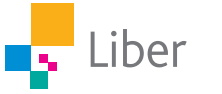

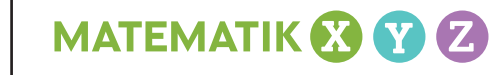

# Taluppfattning och tals användning

# **Olika sorters tal**

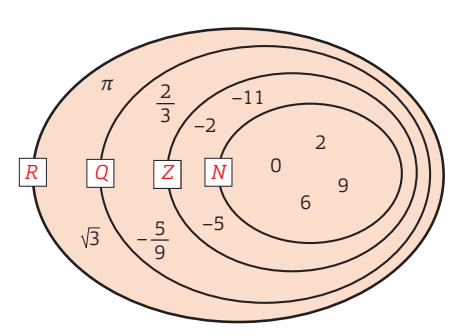

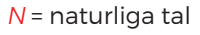

- *Z* = hela tal
- *Q* = rationella tal

*R* = reella tal

*Irrationella tal* är tal som inte kan skrivas i bråkform. Exempel på irrationella tal är  $\pi$  och  $\sqrt{3}$ .

# **Primtal**

Naturliga tal som är större än 1 och endast är delbara med 1 och med sig självt kallas *primtal*.

2, 3, 5, 7, 11, 13, 17, 19, 23, 29…

# **Sammansatta tal**

Tal som kan skrivas som en produkt av två eller flera *primfaktorer*. Exempel på *sammansatta tal* är

8 = 2 ∙ 2 ∙ 2 och 21 = 3 · 7.

# **Bråkform**

3 3 och <mark>1</mark> är exempel på tal<br>11 skrivna i bråkform.

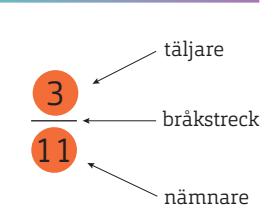

# **Blandad form**

Ett bråk som är större än 1 kan skrivas i *blandad form.*

**MATEMATIK & V** 

5  $\frac{5}{3}$  = 1 $\frac{2}{3}$ 

# **Decimalform**

Ett tal i bråkform kan skrivas i *decimalform* genom att *täljaren* divideras med *nämnaren*.

Följande samband mellan bråkform och decimalform är viktiga att kunna utantill:

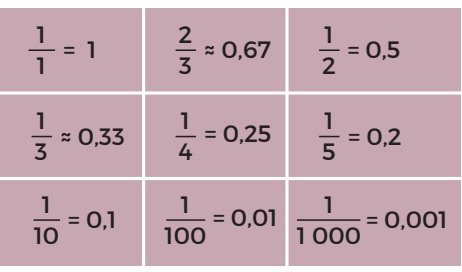

# **Förkortning och enklaste form**

Bråket <sup>10</sup> 15 kan *förkortas*. Det innebär att täljare och nämnare divideras med samma tal, i det här fallet med 5. När nämnaren är så liten som möjligt, säger man att bråket är skrivet i *enklaste form*.

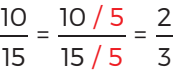

# **Proportion**

Emma har 2 tiokronor och 6 femkronor. *Proportionen*

mellan antalet tiokronor och femkronor är  $2$  . 6

Om vi förkortar bråket med 2 får vi  $\frac{2/2}{6/2} = \frac{1}{3}$ .

Vi har då skrivit proportionen i enklaste form.

Ett annat sätt att skriva proportionen mellan antalet tiokronor och femkronor är 1 : 3. Vi säger att proportionen är "ett till tre".

Ytterligare ett sätt att uttrycka det är att säga att antalet tiokronor *förhåller sig* till antalet femkronor som 1 : 3.

Man kan också kasta om ordningen och säga att proportionen mellan antalet femkronor och

tiokronor är  $\frac{6}{2} = \frac{3}{1} = 3 : 1$ .

# **Förlängning**

När man *förlänger* ett bråk så multiplicerar man täljare och nämnare med samma tal.

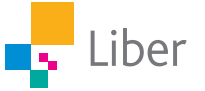

#### **MATEMATIK XYZ SAMMANFATTNINGAR**. SID 3

# Taluppfattning och tals användning, forts.

# **Minsta gemensam nämnare**

För att kunna jämföra bråken  $\frac{3}{8}$  och  $\frac{5}{12}$  kan vi skriva bråken med samma nämnare. Den nämnare vi väljer är 24, vilket är den *minsta gemensamma nämnaren* (MGN).

Vi förlänger <mark>3</mark> 8 med 3 och får då  $rac{3 \cdot 3}{8 \cdot 3} = \frac{9}{24}$ . Vi förlänger <mark>5</mark> 12 med 2 och får då att  $\frac{5}{12} = \frac{5 \cdot 2}{12 \cdot 2} = \frac{10}{24}.$ Vi ser att  $\frac{5}{5}$ 12 är ett större tal än  $\frac{3}{8}$ .

# **Addition och subtraktion av bråk**

När man adderar och subtraherar bråk med olika nämnare kan man börja med att skriva bråken med samma nämnare, till exempel den minsta gemensamma nämnaren (MGN).

 $\frac{5}{9} + \frac{2}{3} = \frac{5}{9} + \frac{2 \cdot 3}{3 \cdot 3} = \frac{5}{9} + \frac{6}{9} = \frac{11}{9}$  $= 1\frac{2}{7}$ 9 MGN: 9

$$
\frac{3}{4} - \frac{2}{3} = \frac{3 \cdot 3}{4 \cdot 3} - \frac{2 \cdot 4}{3 \cdot 4} = \frac{9}{12} - \frac{8}{12} = \frac{1}{12}
$$
  
MON: 12

# **Multiplikation av bråk**

När man multiplicerar bråk så multiplicerar man täljarna för sig och nämnarna för sig.

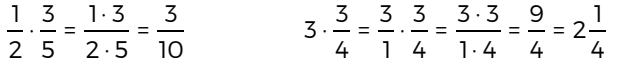

# **Division av bråk**

En metod vid division av bråk är att börja med att skriva bråken med samma nämnare.

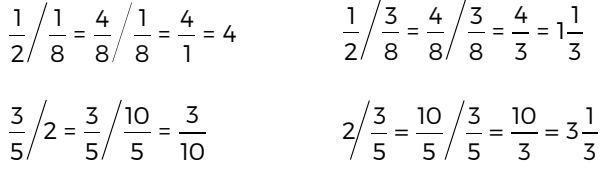

#### **Multiplikation och division med 10, 100 och 1 000**

 $2.75 \cdot 100 = 275$ 

27,5 / 10 = 2,75

# **Division med stora och små tal**

När man ska dividera med tal som slutar på en eller flera nollor kan man förkorta med till exempel 10, 100 eller 1 000.

 $\frac{39}{300} = \frac{39/100}{300/100} = \frac{0.39}{3}$  $= 0,13$ 

När man ska dividera med tal i decimalform kan man *förlänga* med till exempel 10, 100 eller 1 000.

 $\frac{7}{0.2} = \frac{7 \cdot 10}{0.2 \cdot 10} = \frac{70}{2}$ = 35

# **Avrundningsregler**

Om siffran efter *avrundningssiffran* är 5, 6, 7, 8 eller 9 avrundar man uppåt. Avrundningssiffran ökas då med 1.

$$
\begin{array}{rcl}\n\text{avrundningsiffra} & \text{avrundningssiffran har} \\
& \text{avrundats uppåt till 4} \\
1,837... & 1,84\n\end{array}
$$

Om siffran efter avrundningssiffran är 0, 1, 2, 3 eller 4 ändras inte avrundningssiffran.

$$
324|19 \approx 32\,400
$$

# **Närmevärde**

Ett avrundat tal kallas *närmevärde*.

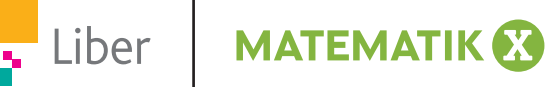

# **MATEMATIK XYZ SAMMANFATTNINGAR**. SID 4

# Taluppfattning och tals användning, forts.

# **Överslagsräkning**

När man gör en *överslagsräkning* gör man en ungefärlig beräkning. Avrunda först talen på lämpligt sätt och räkna sedan.

 $68.5 + 43.3 \approx 70 + 40 = 110$  $6,95 \cdot 52,5 \approx 7 \cdot 50 = 350$ 

 $\frac{27.2}{3.9} \approx \frac{28}{4} = 7$ 

#### **Räkning med negativa tal**

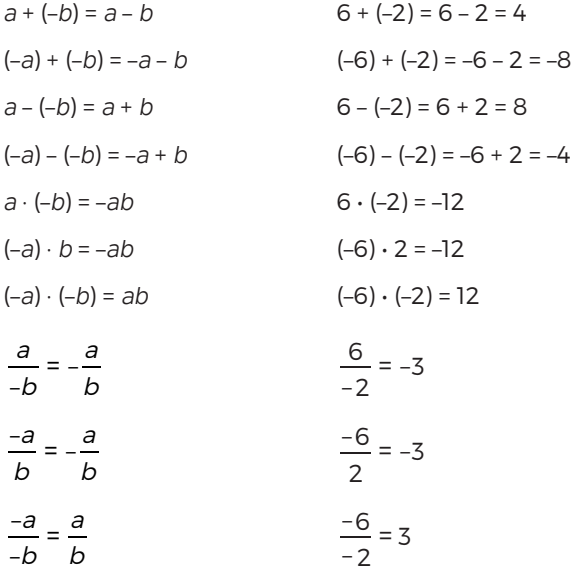

# **Potenser**

exponent bas potens  $8^2$ 

# **Tiopotenser**

Potenser med basen 10 kallas *tiopotenser*.  $10\ 000 = 10^4$  0,001 =  $10^{-3}$ 

MATEMATIK & V

# **Multiplikation och division av potenser**

När man multiplicerar potenser med samma bas adderar man exponenterna.

 $10^3 \cdot 10^4 = 10^{3+4} = 10^7$  $5^{-6} \cdot 5^2 = 5^{-6+2} = 5^{-4}$ 

När man dividerar potenser med samma bas subtraherar man exponenterna.

$$
\frac{10^8}{10^3} = 10^{8-3} = 10^5
$$

$$
\frac{2^3}{5} = 2^{3-5} = 2^{-2}
$$

2 5

#### **Grundpotensform**

När ett tal skrivs i *grundpotensform* är det skrivet som ett tal mellan 1 och 10 multiplicerat med en tiopotens.

 $34000 = 3,4 \cdot 10000 = 3,4 \cdot 10^{4}$ 

 $0,0065 = 6,5 \cdot 0,001 = 6,5 \cdot 10^{-3}$ 

#### **Kvadratrot**

Eftersom 6 · 6 = 36 så är *kvadratroten* ur 36 lika med 6. Det skrivs så här:  $\sqrt{36}$  = 6

# **Multiplikation och division av kvadratrötter**

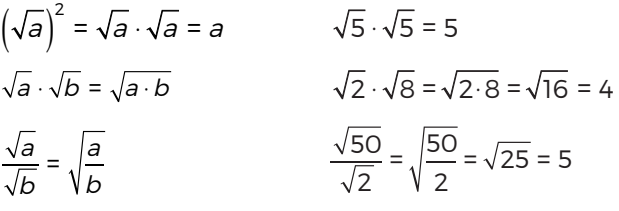

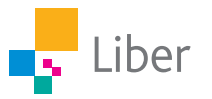

# Algebra

# **Algebraiskt uttryck**

Ett exempel på ett *algebraiskt uttryck* är 3 · *a* + 4 där *a* är en *variabel*. Ofta skriver man 3*a* istället för 3 · *a*.

I ett algebraiskt uttryck kan variabeln stå för olika tal.

# **Teckna uttryck**

Om bananer kostar 20 kr/kg och äpplen 10 kr/kg kan man teckna ett uttryck för hur mycket *x* kg bananer och *y* kg äpplen kostar på följande sätt: (20*x* + 10*y*) kr

# **Värdet av ett uttryck**

Om vi i uttrycket 4*x* + 5 ersätter *x* med 3 så får vi 4 · 3 + 5 = 17. Ersätter vi *x* med 10 får vi 4 · 10 + 5 = 45. Vi har då beräknat *uttryckets värde* för *x* = 3 och *x* = 10.

# **Mönster**

Talföljden

#### 4 7 10 13 16 …

är ett exempel på ett *mönster* som kan beskrivas med ett uttryck. Varje tal är 3 större än det föregående talet. *Differensen* är 3. Differensen ger *variabeltermen* 3*n*.

Om vi i 3*n* sätter *n* = 1 får vi 3 · 1 = 3. För att få rätt tal, det vill säga 4, adderar vi med 1. Vår *sifferterm* är +1.

Genom att kombinera variabeltermen och siffertermen får vi uttrycket för det *n*:e talet till 3*n* + 1.

# **Förenkling av uttryck**

Ett uttryck kan ofta *förenklas*. Det innebär att termer av samma sort slås samman till en term. Här är ett exempel på en förenkling:

MATEMATIK &

$$
3a + b - 2a + 4b =
$$

 $= 3a - 2a + b + 4b =$ 

= *a* + 5*b*

# **Uttryck med parenteser**

Om ett uttryck innehåller en eller flera parenteser gäller följande regler:

Om det står ett plustecken framför en parentes, kan den utan vidare tas bort.

 $a + (b + c) = a + b + c$   $a + (b - c) = a + b - c$ 

Om det står ett minustecken framför en parentes, måste tecknen inuti parentesen ändras när den tas bort.

 $a - (b + c) = a - b - c$   $a - (b - c) = a - b + c$ 

# **Multiplikation med en parentes**

Om man ska multiplicera en faktor med en parentes ska faktorn multipliceras med alla termer i parentesen.

$$
a(b + c) = a(b + c) = ab + ac
$$

# **Multiplikation av parenteser**

När man ska multiplicera två parenteser med varandra gör man så här:

$$
(a + b)(c + d) = (a + b)(c + d) = ac + ad + bc + bd
$$
  

$$
(a + b)(c - d) = (a + b)(c - d) = ac - ad + bc - bd
$$

$$
(a - b)(c + d) = (a - b)(c + d) = ac + ad - bc - ba
$$

$$
(a - b)(c - d) = (a - b)(c - d) = ac - ad - bc + ba
$$

#### **Potenser**

Uttrycket *x* · *x* kan vi som *potens* skriva *x*2. I den här potensen är *x* potensens *bas* och 2 är potensens *exponent*.

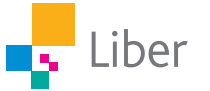

**MATEMATIK XYZ SAMMANFATTNINGAR**. SID 6 © FÖRFATTARNA OCH LIBER AB. FÅR KOPIERAS. WWW.LIBER.SE

# Algebra, forts.

# **Ekvation**

En *ekvation* är en likhet som innehåller ett *obekant tal*. I en ekvation är *vänster led* (V.L.) lika med *höger led* (H.L.). Man säger att ekvationen är löst när man räknat ut det tal som gör att vänster led är lika med höger led.

En ekvation kan lösas med olika metoder. En sådan är *balansmetoden*.

#### EXEMPEL:

Lös ekvationen 8*x* + 14 = 62.

 $8x + 14 = 62$ 8*x* + 14 – 14 = 62 – 14 8*x* = 48  $\frac{8x}{8} = \frac{48}{8}$  $\overline{R}$  $x = 6$ 

# **Ekvationer med nämnare**

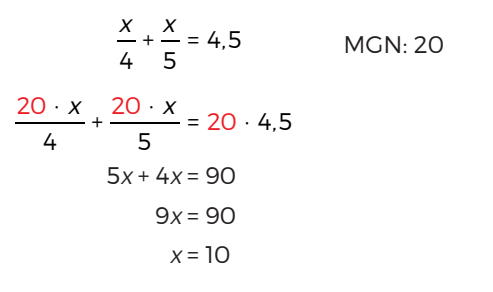

# **Prövning**

Man kan alltid pröva om man löst en ekvation rätt. Man sätter då in det svar man fått istället för det obekanta talet i ekvationen. Om man får samma värde i vänster led och höger led har man löst ekvationen rätt.

#### EXEMPEL:

Pröva om *y* = 4 är lösning till ekvationen 5*y* – 11 = 2*y* + 1.  $V.L. = 5 \cdot 4 - 11 = 9$  $H.L. = 2 \cdot 4 + 1 = 9$  $V.L. = H.L.$ Alltså är *y* = 4 en lösning till ekvationen.

# **Andragradsekvation**

Ekvationen *x*2 = 36 är ett exempel på en *andragradsekvation*. Den ekvationen har två lösningar eftersom det är två tal som är lika med 36 när de kvadreras.

Lösningarna är *x* = 6 och *x* = –6 eftersom 6 ∙ 6 = 36 och (–6) ∙ (–6) = 36. Vi skriver att ekvationens lösning är *x* = ±6 eller *x*<sub>1</sub> = 6 och *x*<sub>2</sub> = –6.

# **Ekvationssystem**

Ett *ekvationssystem* består av minst två ekvationer och kan lösas med *grafisk metod* eller *algebraisk metod*. Ett exempel på en algebraisk metod är *ersättningsmetoden*.

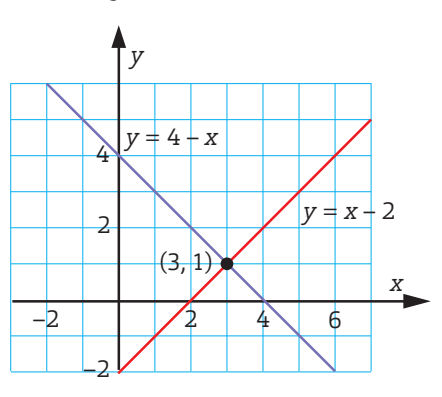

De två linjerna har ekvationerna *y* = 4 – *x* och *y* = *x* – 2. Linjernas skärningspunkt är (3, 1). Ekvationssystemet

$$
\begin{cases}\ny = 4 - x \\
y = x - 2\n\end{cases}
$$
har därför lösningen 
$$
\begin{cases}\nx = 3 \\
y = 1\n\end{cases}
$$
.

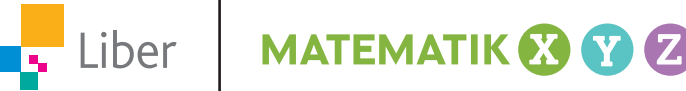

**MATEMATIK XYZ SAMMANFATTNINGAR**. SID 7 © FÖRFATTARNA OCH LIBER AB.

# Geometri

# **Prefix**

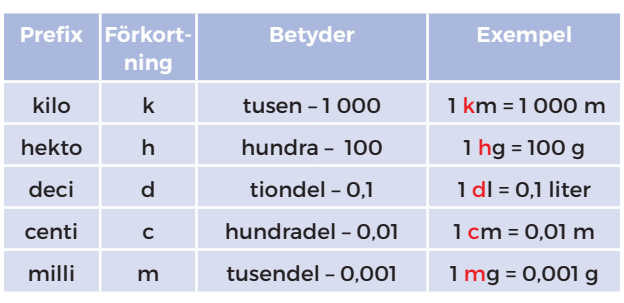

# **Enheter för vikt**

1 ton = 1 000 kg

1 kg = 10 hg = 1 000 g  $1 \text{ hg} = 100 \text{ g}$ 

# **Linje, stråle, sträcka**

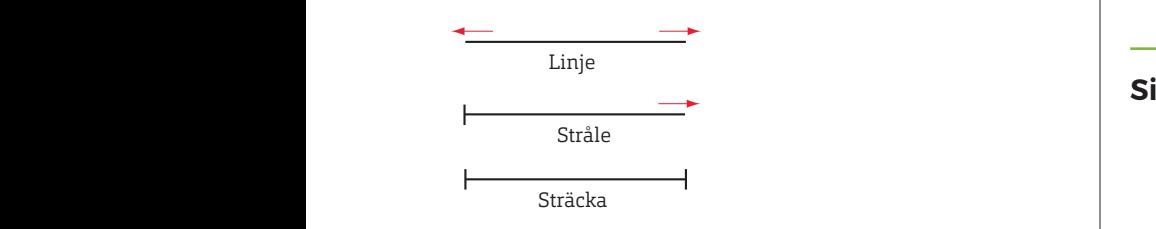

# **Enheter för längd**

1 mil = 10 km = 10 000 m 1 km = 1 000 m 1 m = 10 dm = 100 cm = 1 000 mm 1 dm = 10 cm = 100 mm 1 cm = 10 mm

# **Vridning**

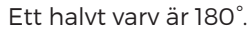

Ett kvarts varv är 90°.

į,

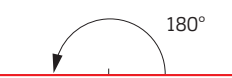

Ett helt varv är 360°.

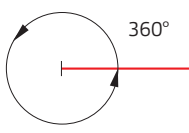

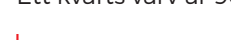

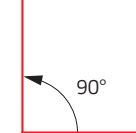

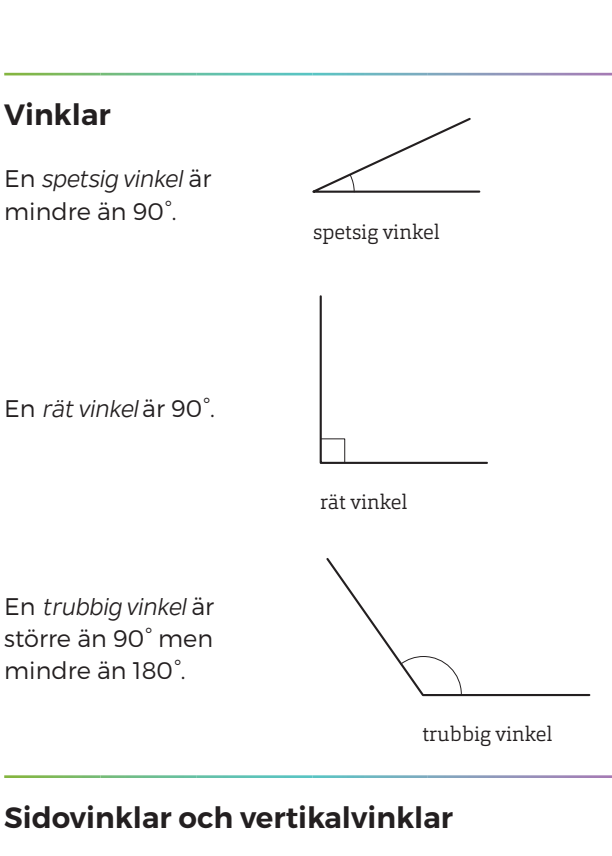

 $\begin{array}{ccc} \n\mathbf{v}_1 & \mathbf{v}_2 & \mathbf{v}_1 \n\end{array}$ 

 $v_1 + v_2 = 180^\circ$ 

*Sidovinklar* är tillsammans 180°.

 $V_3$  $\tilde{V}_4$ 

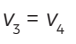

*Vertikalvinklar* är lika stora.

# **Vinkelsumma**

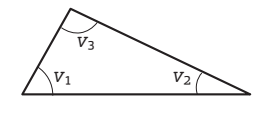

 $v_1 + v_2 + v_3 = 180^\circ$ 

I trianglar är vinkelsumman 180°.

 $V_1$   $V_2$  $V_4$   $V_3$ 

 $v_1 + v_2 + v_3 + v_4 = 360^\circ$ 

I fyrhörningar är vinkelsumman 360°.

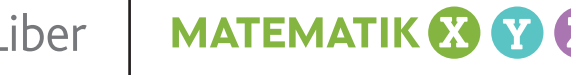

#### **MATEMATIK XYZ SAMMANFATTNINGAR**. SID 8

# Geometri, forts.

# **Månghörning Omkrets Area** (Polygon)

*Omkretsen* av en *månghörning (polygon)* får man genom att addera alla sidornas längder. Ett områdes *area* (*A*) talar om hur stor yta området har.

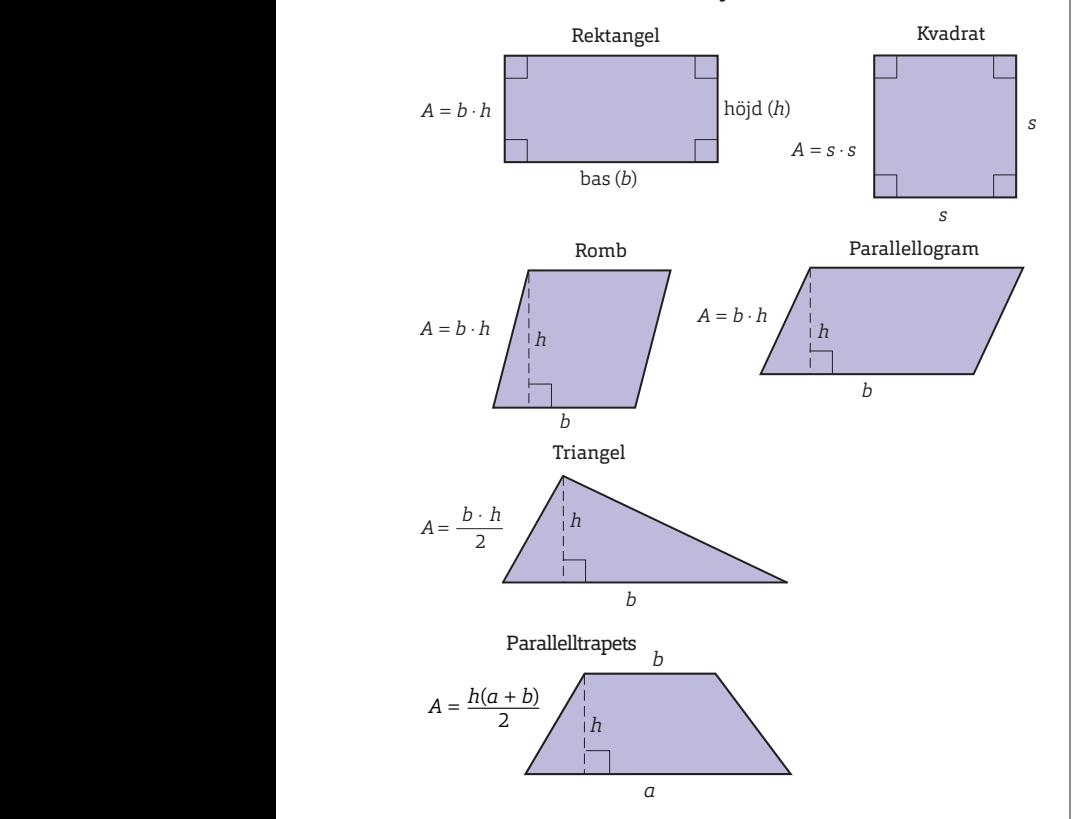

# **Diagonal**

Sträckan mellan två närliggande hörn kallas *sida*. En sträcka mellan två hörn, som inte ligger bredvid varandra, kallas för *diagonal*.

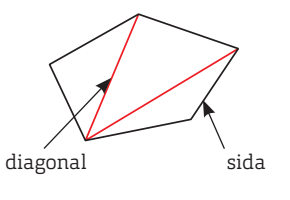

**MATEMATIK** 

**Y** 

# **Olika slag av trianglar** I en *rätvinklig triangel*  är en vinkel rät, det

erallellogram stora, 60°. I en *liksidig triangel* är alla sidor lika långa och alla vinklar lika

vill säga 90°.

s

I en *likbent triangel* är två sidor lika långa. *Basvinklarna* är då lika stora.

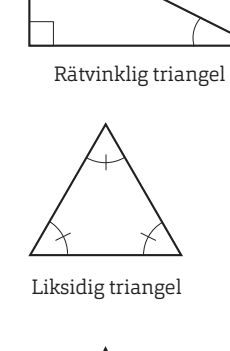

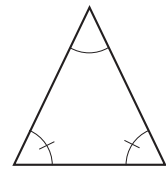

Likbent triangel

**Cirkel**

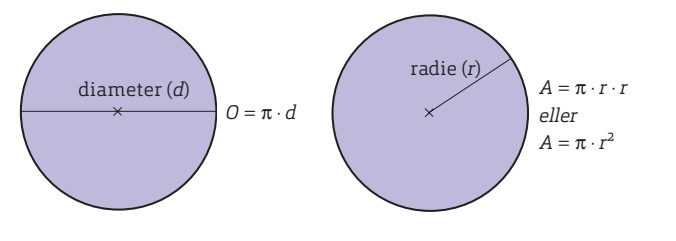

# **Enheter för area**

 $1 m<sup>2</sup> = 100 dm<sup>2</sup> = 10 000 cm<sup>2</sup> = 1 000 000 mm<sup>2</sup>$  $1 \text{ dm}^2 = 100 \text{ cm}^2 = 10000 \text{ mm}^2$  $1 \text{ cm}^2 = 100 \text{ mm}^2$ 

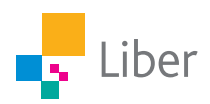

# Geometri, forts.

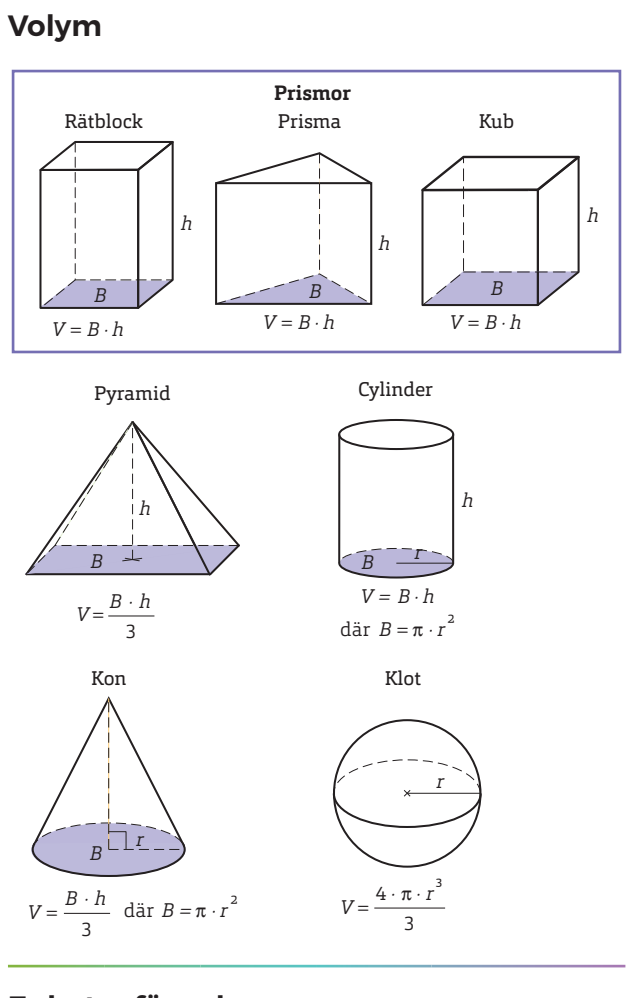

# **Enheter för volym**

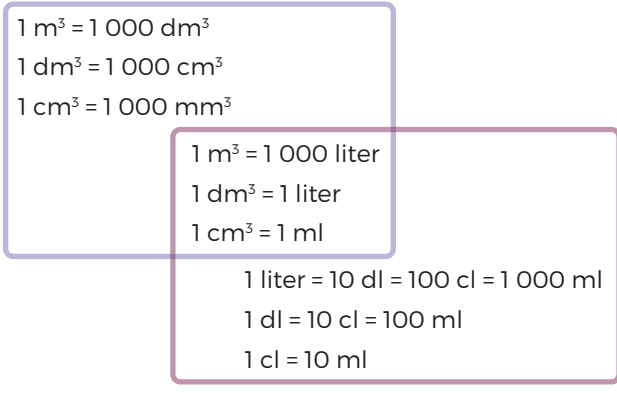

MATEMATIK & Y

# **Begränsningsarea**

Med *begränsningsarea* menas hur stor den sammanlagda arean är runt en geometrisk kropp.

# **Mantelarea**

får vi en rektangel. Rektangelns bas är lika med h längs med höjden. Om vi sen vecklar ut mantelytan <sup>V</sup> <sup>B</sup> <sup>h</sup> <sup>=</sup> · 3 cylinderns höjd, *h*. Vi tänker oss att vi klipper upp en cylinders *mantelyta* basytans omkrets, π*d*. Rektangelns höjd är lika med<br>sylinderns häjd, h

Arean för mantelytan, *mantelarean*, hos en cylinder kan alltså beräknas med formeln:

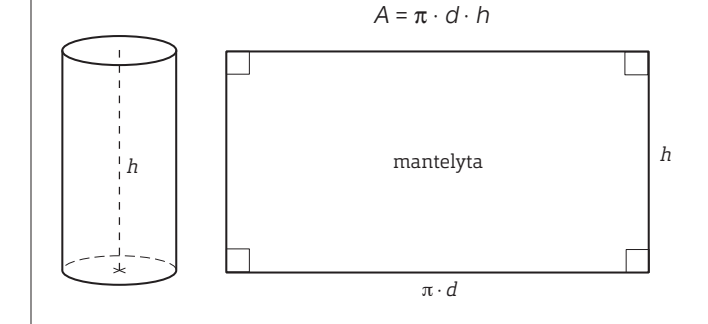

# **Skala**

Om en bild är i *skala* 1 : 10 000, innebär det att 1 cm på kartan motsvarar 10 000 cm i verkligheten. Bilden är en *förminskning* av verkligheten.

Om en avbildning är i skala 10 : 1 innebär det att 10 cm på bilden motsvarar 1 cm i verkligheten. Bilden är en *förstoring* av verkligheten.

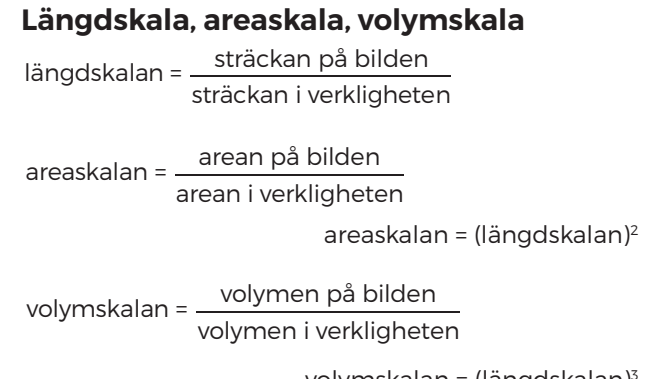

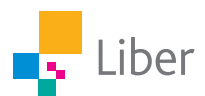

**MATEMATIK XYZ SAMMANFATTNINGAR**. SID 10

# Geometri, forts.

# **Spegelsymmetri**

Om en figur har en eller flera *symmetrilinjer* har den *spegelsymmetri*. I figurerna är symmetrilinjerna streckade.

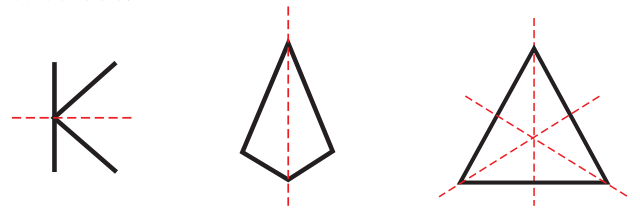

#### **Rotationssymmetri**

Om en figur behöver rotera ett halvt varv eller mindre, för att samma bild ska återkomma, säger man att figuren har *rotationssymmetri*.

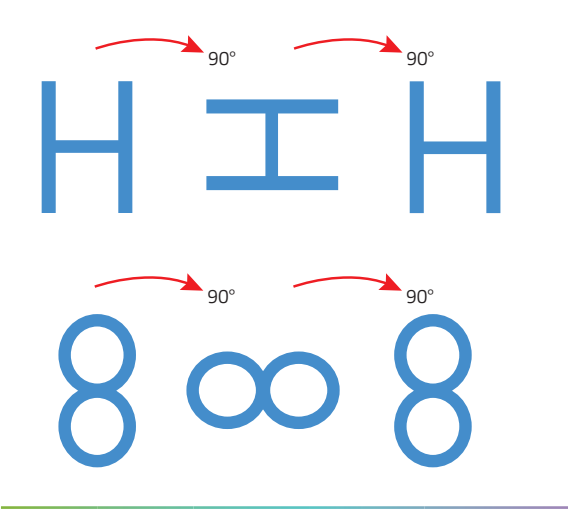

**MATEMATIK & V** 

# **Likformighet och kongruens**

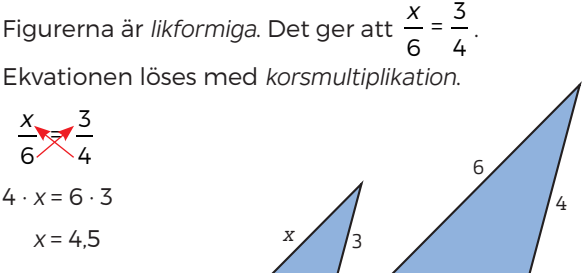

Två figurer som är identiska, det vill säga helt lika, sägs vara *kongruenta*.

# **Pythagoras sats**

I en rätvinklig triangel är summan av kvadraterna på *kateternas* längder lika med kvadraten på *hypotenusans* längd.

#### $a^2 + b^2 = c^2$

Omvänt gäller att en triangel är rätvinklig om summan av kvadraterna på två sidors längder är lika med kvadraten på den tredje sidans längd.

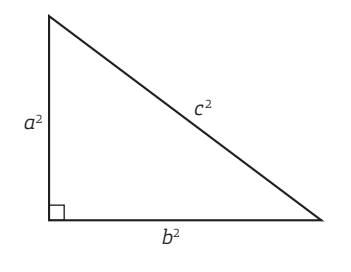

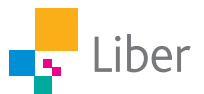

# Samband och förändring

# **Andel**

Vi beräknar *andelen* genom att dividera *delen* med *det hela*. Om till exempel 6 av 20 apelsiner är ruttna beräknar du andelen ruttna apelsiner så här:

andelen =  $\frac{\text{delen}}{\text{dethela}} = \frac{6}{20} = \frac{6 \cdot 5}{20 \cdot 5} = \frac{30}{100} = 30\%$ 

#### **Procentform, bråkform och decimalform**

$$
100\% = \frac{1}{1} = 1
$$
  

$$
50\% = \frac{1}{2} = 0.5
$$
  

$$
25\% = \frac{1}{4} = 0.25
$$
  

$$
20\% = \frac{1}{5} = 0.2
$$
  

$$
10\% = \frac{1}{10} = 0.1
$$
  

$$
1\% = \frac{1}{100} = 0.01
$$

#### **Procent – procentenheter**

En ökning från 2,5 % till 3,5 % innebär en ökning med 1 procentenhet (3,5 – 2,5 = 1,0). Ökningen i procent är:

andelen = förändringen värdet frånbörjan <sup>=</sup> <sup>1</sup> 2,5  $= 0,4 = 40 %$ 

# **Promille**

En promille är lika med en tusendel och skrivs med tecknet ‰.

 $1\% = \frac{1}{1}$  $\frac{1}{1000}$  = 0,001

# **Förändring – procent**

Om ett pris sänks från 400 kr till 300 kr så är sänkningen (förändringen) 100 kr. För att räkna ut hur många procent det motsvarar så dividerar vi förändringen med värdet från början.

andelen = förändringen värdet från början

Vi får då att sänkningen i procent är:

400  $\frac{100}{100}$  = 0,25 = 25 %

# **Ränta**

Om du sätter in pengar på ett konto, får du *ränta* av banken. Hur stor räntan blir beror på tre saker:

- 1 *kapitalet*, det vill säga hur mycket pengar som satts in på kontot
- 2 *räntesatsen*, det vill säga hur stor andel i procent som banken kommer att betala
- 3 *tiden*, det vill säga hur lång tid pengarna är insatta på kontot

Om tiden är 1 år så är: räntan = räntesatsen · kapitalet

delen = andelen · det hela

# **Förändringsfaktor**

Antag att en cykel kostar 3 500 kr. Om priset sänks med 20 % så får man betala 80 % av det gamla priset. Det nya priset får vi genom att multiplicera *förändringsfaktorn* 0,8 med värdet från början.

Allmänt gäller:

nya värdet = förändringsfaktorn · värdet från början

Nya priset: 0,8 · 3 500 kr = 2 800 kr

Vid en hyreshöjning på till exempel 5 % får vi nya hyran genom att multiplicera förändringsfaktorn 1,05 med hyran från början.

Om hyran från början var 4 800 kr så blir den nya hyran:

1,05 · 4 800 kr = 5 040 kr

#### **Koordinatsystem**

Ett *koordinatsystem* består av två tallinjer som skär varandra. De båda tallinjerna, *koordinataxlarna,* kallas *x-axel* och *y-axel*. Den punkt där *x*-axel och *y*-axel skär varandra kallas *origo*.

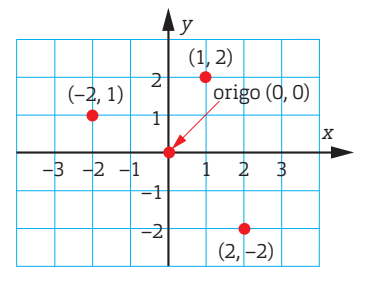

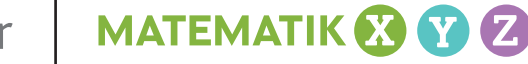

#### **MATEMATIK XYZ SAMMANFATTNINGAR**. SID 12 © FÖRFATTARNA OCH LIBER AB. FÅR KOPIERAS. WWW.LIBER.SE

Liber

# Samband och förändring, forts.

# **Funktion**

En *funktion* är ett samband mellan olika *variabler*. Till exempel är kostnaden (*y*) för att anlita en elektriker en funktion av antalet timmar (*x*) 1 200 som elektrikern arbetar. Om den *fasta kostnaden* är 200 kr och den *rörliga kostnaden* 1 000 kr per timme så kan den sammanlagda kostnaden tecknas som *y* = 1 000*x* + 200.

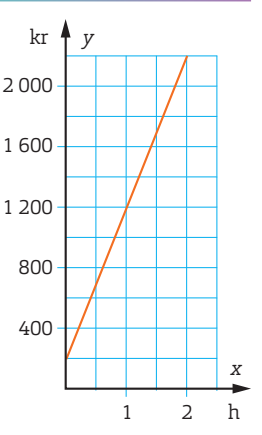

Kostnaden (*y*) kallas i det här fallet för den *beroende variabeln* och antalet timmar (*x*) för den *oberoende variabeln*.

En funktion kan avbildas som en *graf*. I exemplet med elektrikern är grafen rät. Det är en *linjär funktion*.

# **Linjära funktioner**

En funktion skrivs ofta som en *formel*, till exempel så här: *y* = 2*x* – 1

Allmänt skrivs en linjär funktion *y* = *kx* + *m*, där *k* och *m* är konstanter, alltså bestämda tal, medan *x* och *y* är variabler.

Formeln för linjära funktioner kallas ofta för *räta linjens ekvation*.

I funktionen anger *m* skärningspunkten med *y*-axeln. Grafens lutning avgörs av värdet på *k*, som

kallas *riktningskoefficient*. Funktionen *y* = 2*x* – 1 har riktningskoefficienten 2 och skär *y*-axeln i punkten (0, –1).

Om linjen lutar upp åt höger är den *stigande* och om den lutar ned åt höger är den *fallande*. Stigande linjer har ett positivt *k*-värde och fallande linjer ett negativt *k*-värde.

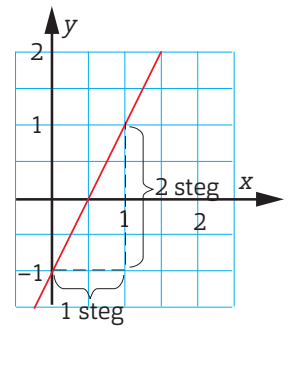

MATEMATIK & Y

# **Proportionalitet**

Om du köper till exempel äpplen så är kostnaden *proportionell* mot antalet kilogram. Det innebär att du får betala lika mycket för

varje kilogram oavsett hur många kilogram du köper.

Grafen till en *proportionalitet* är alltid rät och går genom origo eller börjar i origo.

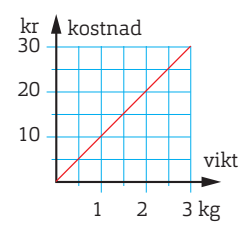

# Sannolikhet och statistik

# **Sannolikhet**

*Sannolikheten* (*P*) för en händelse kan anges i bråkform, decimalform och procentform.

Sannolikheten för en händelse =

antalet gynnsamma utfall antalet möjliga utfall

# **Sannolikhet i flera steg**

Sannolikheten för två, eller flera, händelser efter varandra får man genom att multiplicera sannolikheten för de olika händelserna. Om vi till exempel kastar en tärning så är sannolikheten att få två 4:or:

$$
\frac{1}{6}\cdot\frac{1}{6}=\frac{1}{36}
$$

När det finns flera sätt en händelse kan inträffa på ska sannolikheterna adderas. Det kan till exempel vara när man vill veta sannolikheten att det blir en 1:a och en 2:a när två tärningar kastas.

Sannolikheten att den första tärningen visar en 1:a och den andra en 2:a är  $\frac{1}{6} \cdot \frac{1}{6}$ .

Sannolikheten att den första tärningen visar en 2:a och den andra en 1:a är också  $\frac{1}{6} \cdot \frac{1}{6}$ .

Sannolikheten för att det ska bli en 1:a och en 2:a

 $ar allts\ddot{a} \frac{1}{6} \cdot \frac{1}{6} + \frac{1}{6} \cdot \frac{1}{6} = \frac{2}{36} = \frac{1}{18}.$ 

# **Likformig sannolikhetsfördelning**

När man kastar en tärning är sannolikheten lika stor för alla *utfall*. Man säger att det är en *likformig sannolikhetsfördelning*.

# **Olikformig sannolikhetsfördelning**

När man kastar häftstift är det inte lika stor sannolikhet att spetsen hamnar uppåt som nedåt. Man säger att det är en *olikformig sannolikhetsfördelning*.

MATEMATIK & Y

# **Oberoende och beroende händelser**

Om vi kastar två tärningar så är inte resultatet på den ena tärningen beroende av resultatet på den andra. Vi säger att händelserna är *oberoende* av varandra.

Om vi ur en påse med 3 svarta och 2 gröna kulor tar upp två kulor, så är sannolikheten för färgen på den andra kulan beroende av färgen på den första. Vi säger att händelserna är *beroende* av varandra.

# **Med eller utan återläggning**

När vi ur en skål tar en kula, lägger tillbaka den och sen tar en kula till, kallas det för *dragning med återläggning*. Dragning med återläggning är oberoende händelser.

Om vi tar upp en kula och sen en till utan att lägga tillbaka den första, kallas det för *dragning utan återläggning*. Dragning utan återläggning är beroende händelser.

# **Träddiagram**

Händelser i flera steg kan åskådliggöras i ett *träddiagram*.

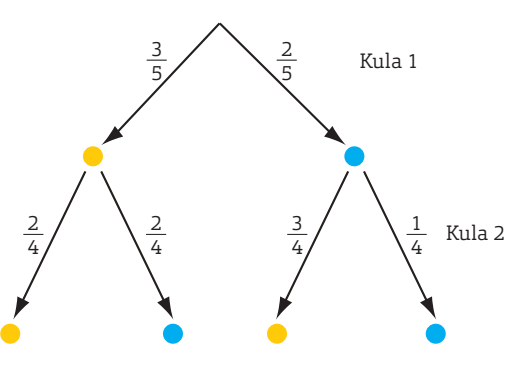

Vi tar två kulor utan återläggning. Träddiagrammet visar sannolikheterna för de olika utfallen.

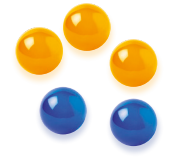

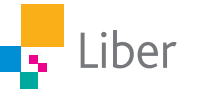

**MATEMATIK XYZ SAMMANFATTNINGAR**. SID 14 © FÖRFATTARNA OCH LIBER AB. FÅR KOPIERAS. WWW.LIBER.SE

# Sannolikhet och statistik, forts.

# **Kombinatorik**

Den matematik som handlar om att beräkna antalet möjliga kombinationer kallas för *kombinatorik*.

Antag att vi vill räkna ut hur många fyrsiffriga tal vi kan bilda med siffrorna 1–4.

Om de fyra siffrorna får förekomma flera gånger blir antalet kombinationer 4 · 4 · 4 · 4 = 256.

Om alla siffror ska vara olika så blir antalet kombinationer  $4 \cdot 3 \cdot 2 \cdot 1 = 24$ .

# **Frekvens och relativ frekvens**

Ett statistiskt material kan åskådliggöras i en *frekvenstabell*. I en sådan kan man avläsa *frekvensen* och ibland också den *relativa frekvensen*. Den relativa frekvensen anges ofta i procentform.

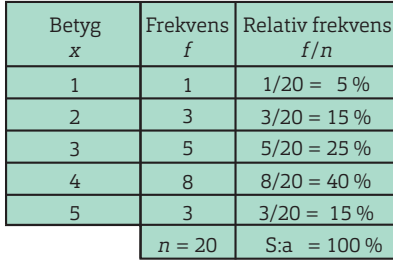

# **Stolpdiagram**

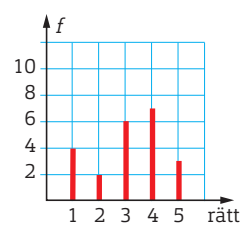

*Stolpdiagram* används när det man undersöker är talvärden, till exempel antal rätt på ett prov i en klass.

# **Stapeldiagram**

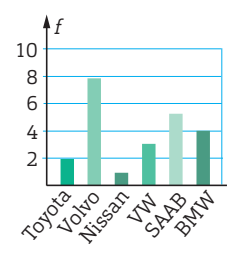

*Stapeldiagram* används när det man undersöker inte är talvärden utan till exempel är antal bilar av olika märken på en parkering.

# **Linjediagram**

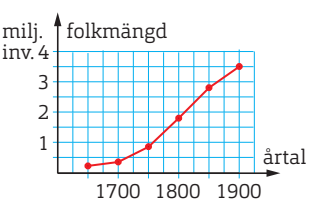

*Linjediagram* används när man vill visa hur något förändras med tiden, till exempel folkmängden i Sverige.

# **Cirkeldiagram**

I ett *cirkeldiagram* motsvaras det hela av hela cirkeln och delarna av *cirkelsektorer*. En procent motsvarar en *medelpunktsvinkel* som är 3,6°.

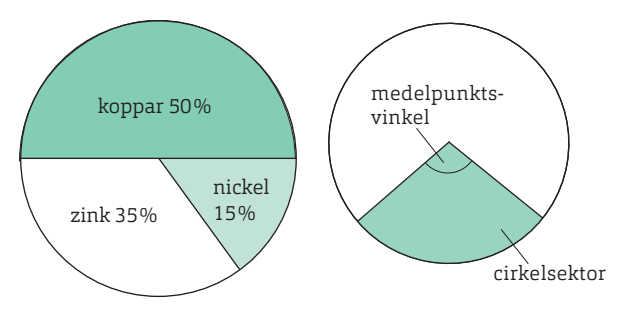

Cirkeldiagram används när man vill visa hur det hela är fördelat på olika delar, till exempel metaller i en legering.

# **Typvärde**

*Typvärdet* är det värde som förekommer flest gånger i en statistisk undersökning.

1 1 2 2 3 4 4 4 7 9 ger typvärdet: 4

Det kan finnas flera typvärden. 1 1 2 2 2 3 3 3 4 5 5

ger typvärdena: 2 och 3

# **Medelvärde**

*Medelvärdet* räknar man ut genom att addera alla tal och sedan dividera med antalet tal.

1 4 1 4 7 4 9 2 3 2

ger medelvärdet:

$$
\frac{1+4+1+4+7+4+9+2+3+2}{10} = \frac{37}{10} = 3.7
$$

**MATEMATIK XYZ SAMMANFATTNINGAR**. SID 15 © FÖRFATTARNA OCH LIBER AB.

# Sannolikhet och statistik, forts.

# **Median**

*Medianen* är det mellersta talet efter att talen skrivits i storleksordning. Om det är ett jämnt antal tal får man medianen genom att beräkna medelvärdet av de två tal som står i mitten.

 $1 1 2 2(3 4) 4 4 7 9$ ger medianen:  $\frac{3+4}{2}$  = 3,5

# **Variationsbredd**

Differensen mellan det största och det minsta värdet kallas *variationsbredd*.

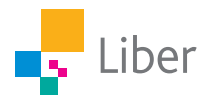